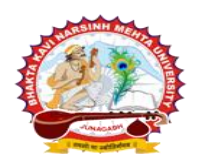

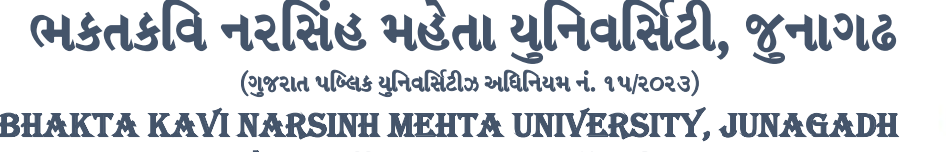

[ **Gujarat Public Universities Act No. 15/2023 ]**

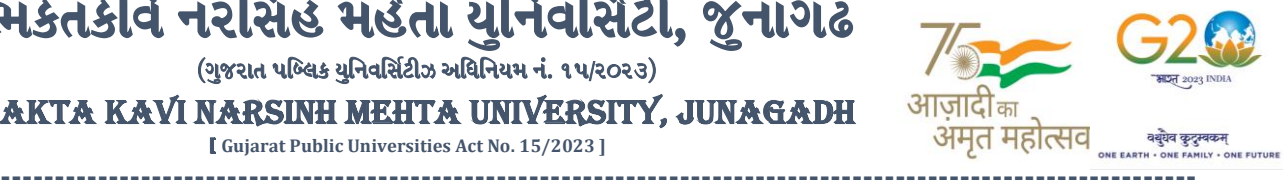

**પરીપત્ર**

**વિષય : પરીક્ષા દરમ્યાન CCTV કેમેરા મોનીટરીંગ બાબત.**

આથી યુનિવર્સિટી સંલગ્ન સર્વે સંબંધિત કોલેજોના આચાર્યશ્રીઓ/સ્થળસંચાલક/સંચાલકશ્રીઓ, માન્ય સંસ્થાઓનાવડાઓ, રીસીવીંગ ડીસ્પેચીંગ સેન્ટર તેમજ તમામ રૂટ સુપરવાઇઝરશ્રીઓેને જણાવવામાં આવે છે કે, ભક્તકવિ નરસિંહ મહેતા યુનિવર્સિટી દ્વારા આગામી **તા.૨૦/૦૬/૨૦૨૪** થી **ય.ુજી. સેમ.-૨(NEP-2020)** િી થીર્રી પરીક્ષાઓ શરૂ થતી હોવાથી કોલેજ/સેન્ટરમાં CCTV CAMERA નુયનુિવનસિટી ખાતેથી લાઇવ મોનિટરીંગ થઇ શકે તે માટે કોલેજમાં રહેલ દરેક DVR ને INTERNET CONNECTIVITY આપી શિક્ષણકાર્ય તેમજ પરીક્ષા સમયગાળા દરમ્યાન કનેકટીવીટી ચાલુ રહ<mark>ે અને વીજ પ્રવાહ બંધ ન રહે તે અંગેની</mark> કાળજી લેવાની જવાબદારી કોલેજના આચાર્યશ્રીઓ/સ્થળસંચાલક/સંચાલકશ્રી<mark>ઓ તેમજ સંસ્થાઓના વડાઓની રહે છે અને જો</mark> ઉક્ત સમય દરમ્યાન કોઇપણ ક્ષતી રહે. તો તે સંજોગોમાં યુનિવર્સિટી દ્વારા દંડાત્મક પગલા લેવામાં આવશે જેની નોંધ લેવી તેમજ INTERNET CONNECTIVITY નહીં મળે તો તે સંજોગોમાં યનિવર્સિટી દ્વારા કોલેજ/પરીક્ષા કેન્દ્ર ખાતે સ્થળ તપાસ/પરીક્ષા ચેકિંગ સ્કવોડ મોકલવામાં આવેલ <mark>હશે તો તે અં</mark>ગેનો તમામ ખર્ચ જે-તે કોલેજ/પરીક્ષા કેન્દ્રએ ચુકવવાનો રહેશે. કોલેજના આચાર્યશ્રી દ્વારા પરીક્ષા સ્થળ સંચાલકનો ચાર્જ જે-તે કોલેજના જો કોઇ અન્ય વ્યકતિને સોપવામાં આવે તો તેની લેખીત માહિતી [cctv.bknmu@gmail.com](mailto:cctv.bknmu@gmail.com) પર ઇ-મેઇલ દ્વારા મોકલવાની રહેશે તેમજ કોઇ પરીક્ષા કેન્દ્રમાં જો પ્રશ્નપત્ર સમય પહેલા ખોલવામાં આવશે તો, યુનિ. દ્વારા કોલેજની માન્યતા રદ કરવા સુધીની કાર્યવાહી કરવામાં આવશે. રીસીવીંગ ડીસ્પેચીંગ સેન્ટર તેમજ તમામ રૂટ સુપરવાઇઝરોએ પરીક્ષા કેન્દ્રના સંચાલક દ્વારા નિયુકત થયેલ અધ્યાપકને પ્રશ્નપત્ર સીલબંધ કવરમાં આપવાનું રહેશે અને તેનો રીપોર્ટ યનિ. માં જમા કરાવવાનો રહેશે.

વધમાં જણાવવાનું કે, રીસીવીંગ ડીસ્પેચીંગ સેન્ટર તેમજ તમામ રૂટ સપરવાઇઝર તેમજ પરીક્ષા કેન્દ્રના સંચાલકશ્રીઓએ સમય, તારીખ અને વિષય મુજબ પ્રશ્નપત્રના પેકેટની ગણતરી કરી વેરીફાય કરીને આપવાના રહેશે. ત્યારબાદ જ પરીક્ષાખંડમાં પ્રશ્નપત્રની વહેંચણી કરવાની રહેશે તેમજ ઉપરોક્ત બાબત અંગે કોઇ પ્રશ્ન જણાર્ તો પરીક્ષા નિર્ામકશ્રી તેમજ CCTV નવભાગિા ઇ-મેઇલ આઇ.ડી. અનક્રુમે[cebknmu@gmail.com](mailto:cebknmu@gmail.com) અને [cctv.bknmu@gmail.com](mailto:cctv.bknmu@gmail.com) પર તેની જાણ કરવાની રહેશે.

## **અગત્યની નોંધ:-**

માનનીય કુલપતિશ્રીના આદે<mark>શ</mark> અનુસા<mark>ર પરી</mark>ક્ષામાં CCTV મોનિટરીંગ દરમિયાન કેમેરા બંધ રહેશે તો રૂ. ૧૦,૦૦૦*/- <mark>થી ૨૫,</mark>*૦૦૦*/-* સુધીની દંડાત્મક રકમ ભરવાપાત્ર થશે તથા ભનવષ્ર્માં પરીક્ષા સેન્ટર રદબાતલ કરવામાં આવશે તેમજ અન્ર્ દંડાત્મક કાર્યવાહી કરવામાં આવશે જેની ખાસ નોંધ લેવી.

## **ખાસનોંધ:-**

બારકોડ સ્ટીકર તેમજ વિદ્યાર્થીઓની ઓળખ ન થાય તે માટે બારકોડ સ્ટીકર પર જે મોટુ ખાખી સ્ટીકર લગાડવામાં આવે છે તે કાળજી પુર્વક લગાડવાનું રહેશે. મોટુ ખાખી સ્ટીકર સંપૂર્ણ કે આંશીક રીતે બારકોડ પર ના આવે તેનું ધ્યાન રાખવાનું રહેશે જેથી યુનિ. ખાતે બારકોડ સ્કેન થઇ શકે. તમામ પરીક્ષા સ્થળ સંચાલક, સીનીચર સુપરવાઇઝર, જુનિચર સુપરવાઇઝર, તમામ પરીક્ષાર્થીઓ તેમજ રૂટ સુપરવાઇઝરશ્રીઓએ ઉપરોક્ત બાબતની ગંભીરતાથી નોંધ લેવાની રહેશે.

## **નોંધ:-**

- (૧) CCTV CAMERAનું મોનિટરીંગ કરવાનું હોર્ **તા.૧૮/૦૬/૨૦૨૪** થી **તા.૧૯/૦૬/૨૦૨૪** દરનમર્ાિ પરીક્ષા કેન્રોએ CCTV CAMERA સવારના ૧૧:00 થી ૬:00 વાગ્યા સુધીમાં યુનિવર્સિટીના CCTV વિભાગમાં CONNECT કરાવવાના રહેશે તેમજ CCTV CAMERA CONNECT હોવા છતા CAMERA VIEWING ન આવે તો તેની તમામ જવાબદારી કોલેજ/સંસ્થાની રહેશે.
- (૨) પરીક્ષા કેન્દ્રોએ CAMERA VIEWING માટે MINIMUM 20 MBPS નો PLAN રાખવાનો રહેશે તેમજ ચાલુ પરીક્ષા દરમિયાન CCTV CAMERA સવારના ૧૦:૦૦ થી ૦૫:૦૦ વાગ્યા સુધી ફરજિયાત પણે શરૂ રાખવાના રહેશે અને પરીક્ષા દરમિયાન CCTV CAMERA બંધ ન રહે તેમજ CONNECTIVITY સતત ચાલુ રહે તેની તકેદારી રાખવાની જવાબદારી કોલેજ/સંસ્થાની રહેશે.
- (૩) યનુિવનસિટી દ્વારા CCTV રેકોડીંગ મ ંગાવવામાંઆવે ત્ર્ારે DVD સ્વરૂપેરજૂરાખવાિી રહેશે. **Continue…**

**----------------------------------------------------------------------------------------------------** રાજીની જોડી માટેકનીક કેમ્પસ, સ્ટેડિયા કેમ્પસ, સ્ટેડિયા કેમ્પર, સ્ટેડિયા કેમ્પર, સ્ટેડિયા કેમ્પર, સ્ટેડિયા કેમ્પર, ભક્તકવિ નરસિંહ મહેતા યુનિવર્સિટી રોડ, સિંકામાં સાહિત Bhakta Kavi Narsinh Mehta University Road, B0LIF4 H]GFU-v#&Z Z&#4 U]HZFTsEFZTf **Khadiya, Junagadh-362263 (Gujarat)** ફોન નં.૦૨૮૫–૨૬૮૧૪૦૦ / ફેક્સ નં.૦૨૮૫–૨૬૮૧૫૦૩ Ph: 0285-2681400 Fax: 0285-2681503 **: [www.bknmu.edu.in](http://www.bknmu.edu.in/) || :exam@bknmu.edu.in** 

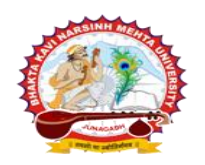

 $($ ગજરાત પબ્લિક યનિવર્સિટીઝ અધિનિયમ નં. ૧૫/૨૦૨૩) BHAKTA KAVI NARSINH MEHTA UNIVERSITY, JUNAGADH [ **Gujarat Public Universities Act No. 15/2023 ]**

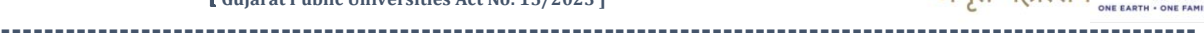

<u>ભકતકવિ નરસિંહ મહેતા યુનિવર્સિટી, જુનાગઢ</u>

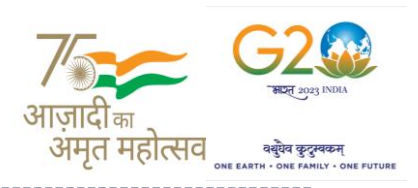

 $S_1, S_1, R_2, R_3, S_1, S_2$ 

- (૪) જે તે કોલેજનાં IP એડ્રેસમાં સુધારો કરવામાં આવ્યો હોય તો તેવાં IP એડ્રેસ અને તેની વિગતવાર માહિતી ઇ-મેઇલ આઇ.ડી. [cctv.bknmu@gmail.com](mailto:cctv.bknmu@gmail.com) માં મેઇલ કરી આપવાની રહેશે તેમજ CCTV કેમેરાને લગતી કોઇપણ ક્વેરી માટે અત્રેની યુનિ. ના CCTV વિભાગના હેલ્પલાઇન નંબર (૦૨૮૫) ૨૬૮૧૪૧૦/૪૧૧ પર સંપર્ક કરવાનો રહેશે.
- (૫) પરીક્ષા દરમ્યાન LIVE CCTV મોનિટરીંગ થઇ શકે તે માટે જરૂરીયાત મુજબના SOFTWARE નો USE કરવો, પરંતુ TEAM VIEWER અિે ANYDESK િો ઉપર્ોગ કરવો િહીં
- (s) પરીક્ષા કેન્દ્ર દ્વારા જે પરીક્ષા ખંડનો ઉપયોગ કરવામાં આવતો હોય અને તે ખંડમાં જે CCTV કેમેરા હોય તે બંન્નેનું નામ એક જ રાખવાનું રહેશે. અથવા જે-તે ખંડના CCTV કેમેરાનું જે નામ હોય તે નામનું સ્ટીકર જે-તે પરીક્ષા ખંડના દરવાજા પર લગાડવાનું રહેશે.

## **પરીક્ષા દરમ્યાન ક્ષવત ન રહેતેમાટેમાનનીય કુલપવતશ્રીની આજ્ઞાનસુ ાર નીચેની બાબતોનેગભં ીરતાથી લેિી.**

- ૧. પરીક્ષા કેન્દ્રમાં કોઈપણ પ્રકારની ગેરરીતી/ગેરવર્તણક ના થાય તેના માટે પુરતી તકેદારી રાખવી તેમજ માસ કોપીકેસ કે કોઇપણ ટેક્નોલોજીના માધ્યમથી ઉતરવહીમાં લખાણ કરવામાં આવેલુ છે તેવું યુનિ.ના મધ્યસ્થ મુલ્યાંકન કેન્દ્રમાં ચકાસણી કરતા માલુમ પડશે તો યુનિ. દ્વારા તેવી કોલેજની માન્યતા રદ કરવામાં આવશે, જેની સર્વે સંબંધીતોએ ખાસ નોંધ લેવી.
- ૨. પરીક્ષા<mark>ખંડમાં ખં</mark>ડનિરીક્ષકો મોબાઇલ ફોનન<mark>ો ઉપયોગ</mark> ના કરે તેની <mark>ગંભીરતા પૂર્વક નોં</mark>ધ લેવી.
- ૩. એક <mark>બ્લોકમાં</mark> એક કરતા વધારે વિષયની <mark>પરીક્ષા હો</mark>ય, ત્યારે અ<mark>લગ અલગ બ</mark>ેગની, વિષય આધારીત ઉતરવહીનું પેકિંગ કરાવવું અ<mark>ને</mark> કાપડની બેગ ઉપર સુવાચ્ય <mark>અક્ષરે સ્</mark>કેચપેનથી વિગતો <mark>ભરવી, બ્લો</mark>કની ખાખી કોથળી ઉ<mark>પર જુનિયર</mark> /સિનીયર સુપરવાઇઝરની સહ<mark>ી અ</mark>ને નામ ખાસ લખવું.
- ૪. <mark>જે વિદ્યાર્થી</mark> પરીક્ષા <mark>ફોર્મમાં</mark> ભૂલ<mark>થી ખોટા વિષય પ</mark>સંદ કરેલ હોય તેવા વિદ્યાર્થીની ઉતરવહીમાં ઇમર<mark>જન્સી બાર</mark>કોડનો જ ઉપયોગ કરવો અને આવેલ <mark>બારકોડ યુ</mark>નિવર્સિટીના પરીક્ષા વિભાગમાં જમાં કરાવવાનો રહેશે, તો જ વિ<mark>ષય ફેરફા</mark>રની અરજી ધ્<mark>યાને</mark> લેવામાં આવશે જે<mark>ની દરેક કોલેજ અને પરીક્ષા કેન્દ્રનાં સંચાલકશ્રી અને વિદ્યાર્થીએ તકેદારી રાખવી.આ અંગે જે તે</mark> કો<mark>લેજના આચા</mark>ર્યાશ્રીને <mark>પરીક્ષા</mark> કેન્દ્રનાં સંચાલકશ્રીએ જાણ કરવી.
- ૫. પરીક્ષા પૂરી થયે દિ<mark>વસ પા</mark>ંચમાં વિષય ફેરફાર માટેની અરજી કરી નિયમો અનુસારની ફી ભરી પ્રક્રિ<mark>યા હાથ</mark> ધરવાની રહેશે અન<mark>ે ત્યાર બાદ આવેલ અરજી ધ્યાને</mark> લેવામાં આવશે નહિ જેની નોંધ લેવી.

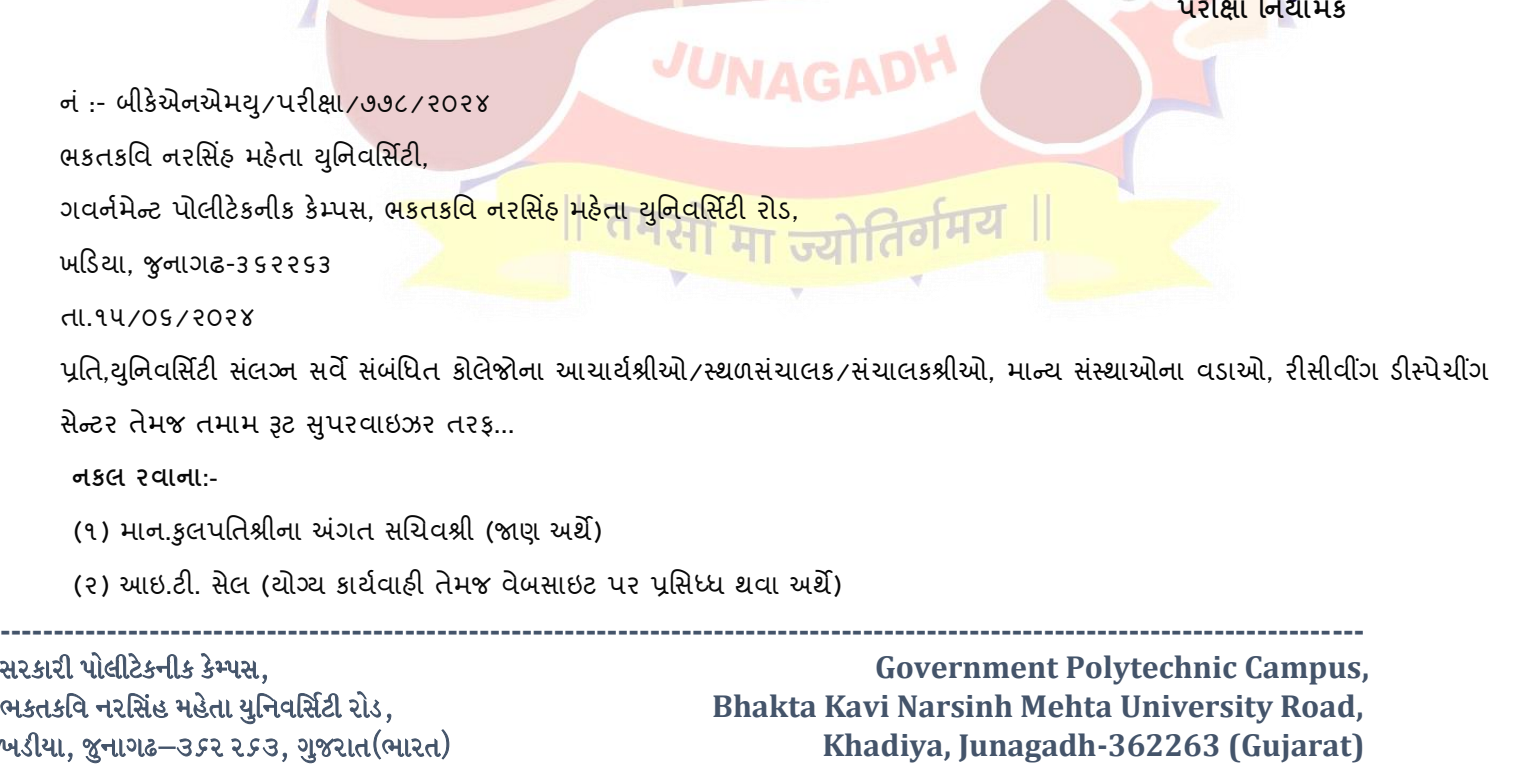

ફોન નં.૦૨૮૫–૨૬૮૧૪૦૦ / ફેક્સ નં.૦૨૮૫–૨૬૮૧૫૦૩ Ph: 0285-2681400 Fax: 0285-2681503 : [www.bknmu.edu.in](http://www.bknmu.edu.in/) || M:exam@bknmu.edu.in